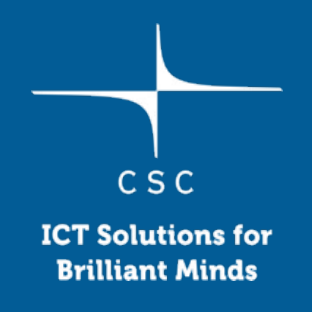

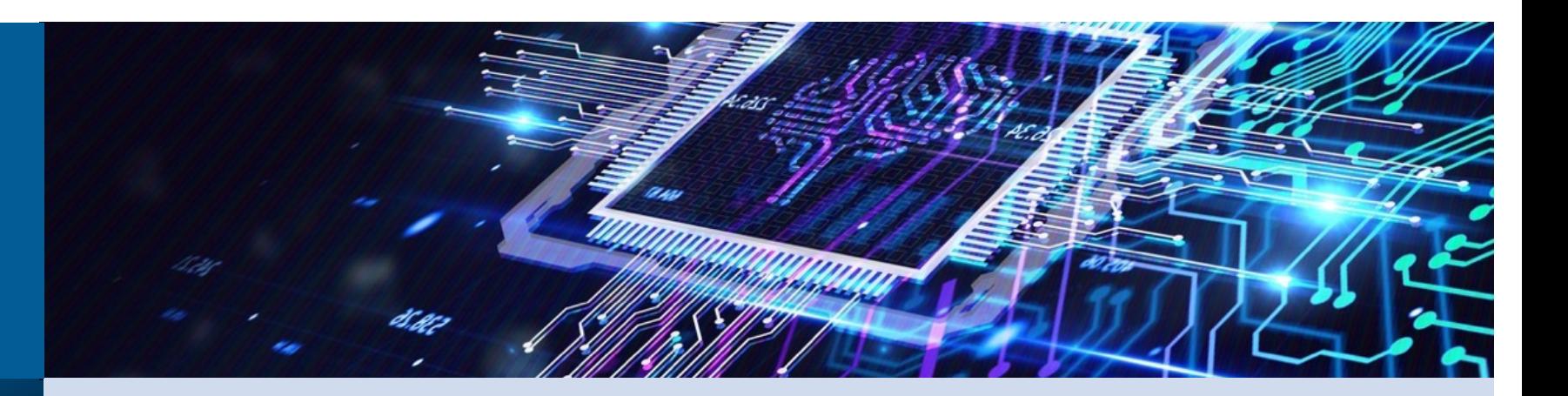

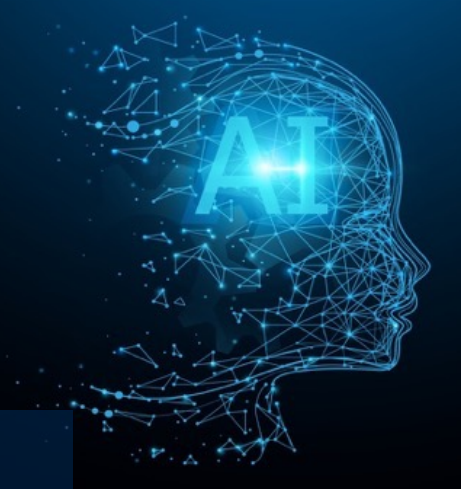

## **TurboGAP Porting to GPUs**

**Cristian-VasileAchim, Martti Luohivuori, Miguel Caro, Jussi Heikonen**

Cray User Group Meeting – May 7 –11 , 2023

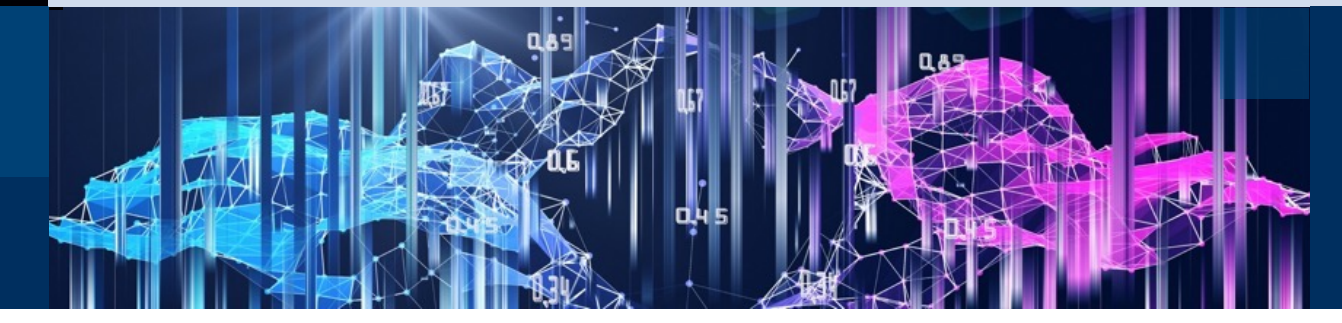

# **Background**

#### **TurboGAP (MD with Kernel Based Machine Learning model)**

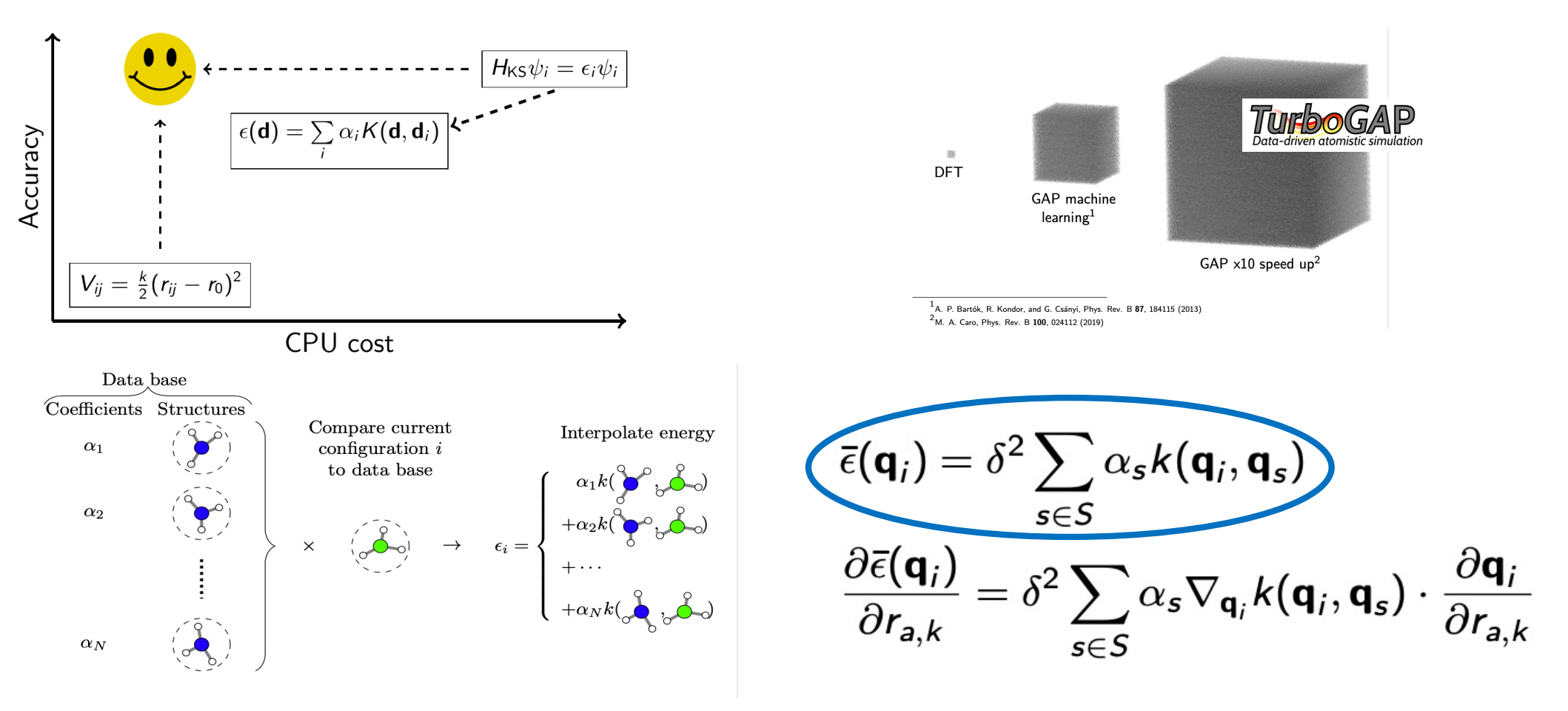

c s c

# **Applications**

#### **Present and Near Future:**

- Potentials for various materials: Pt, Au, Fe, Si, Cu, CuAu, PtAu
- Amorphous carbon,  $C_{60}$ , nanotube, nano-porous (for battery applications)
- Pyrolysis of biomass

4

- Copper based materials with focused efficient conversion of  $CO<sub>2</sub>$  to methanol **Long Term Aim:**
- Biological processes: Protein folding, Lipid membrane, Drug discovery

# **Scalability Tests**

#### **Running on Mahti**

- 1404 CPU nodes: 2x AMD Rome 7H12 CPUs ( 64 cores each)
- 24 GPU nodes: + 4X A100 & NVME
- Required modules: Fortran + Openmpi, openblas
- undersubscribe & spread
- wall time vs # of nodes
- time measurements: mpi\_wtime()
- eliminate serial part:  $t_{20 \text{ steps}}$ - $t_{10 \text{ steps}}$

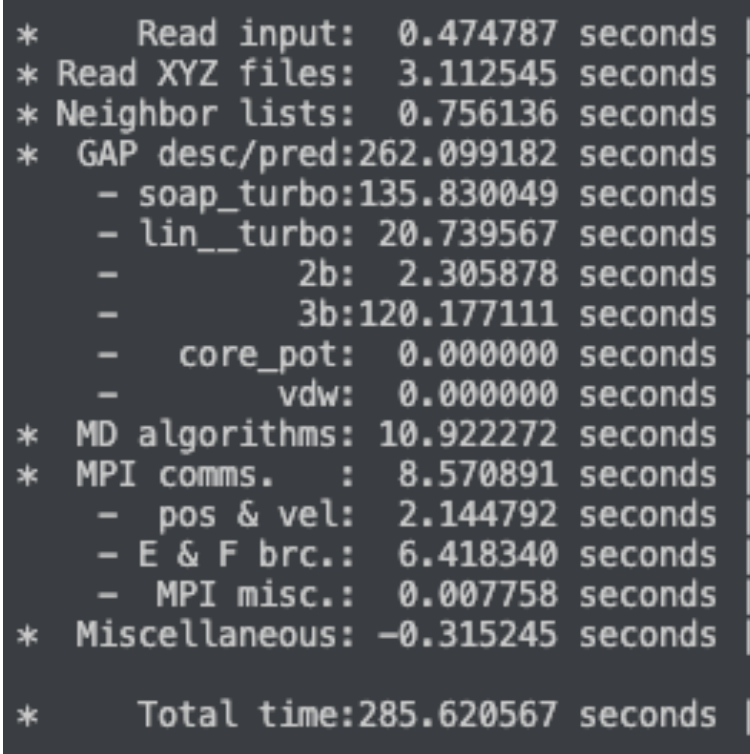

#### Overall performance and Efficiency  $(t_{1\text{ node}})$  [t x (# of nodes)])

 $c s c$ 

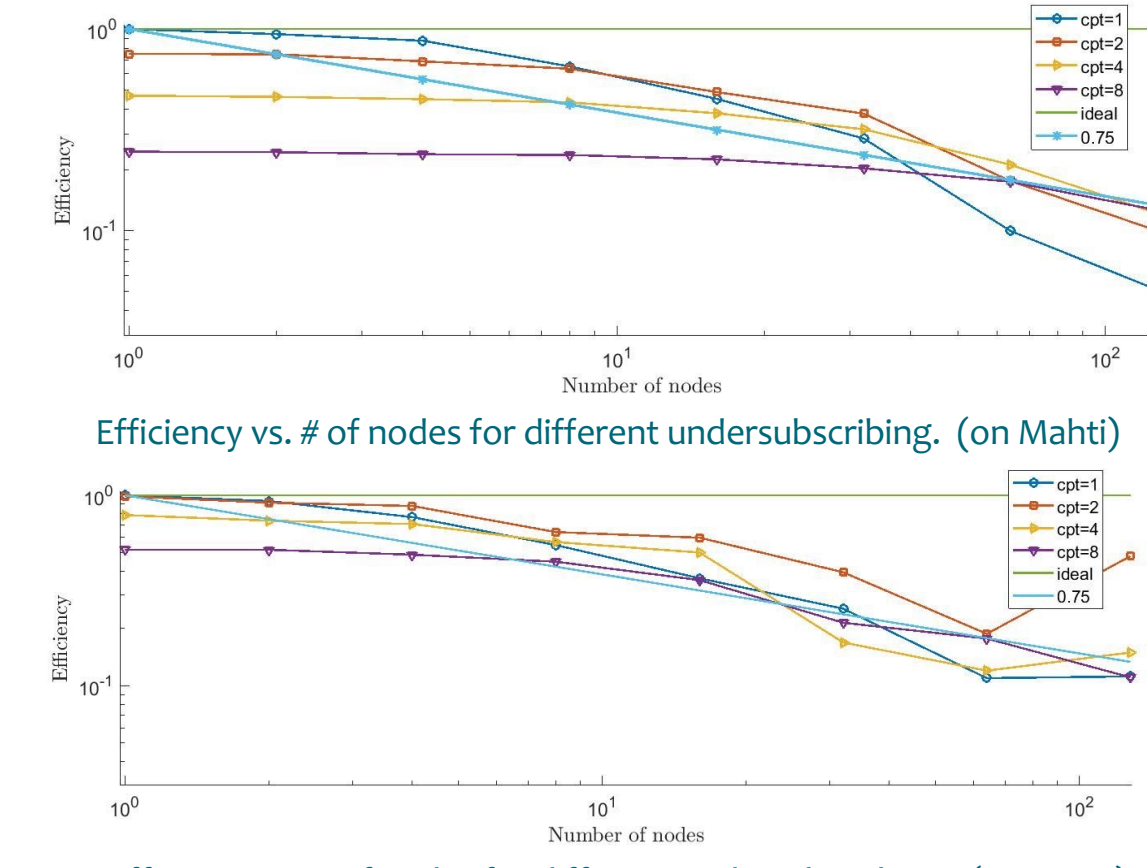

Efficiency vs. # of nodes for different undersubscribing. (on LUMI)

CSC

#### **Computation vs. Communication**

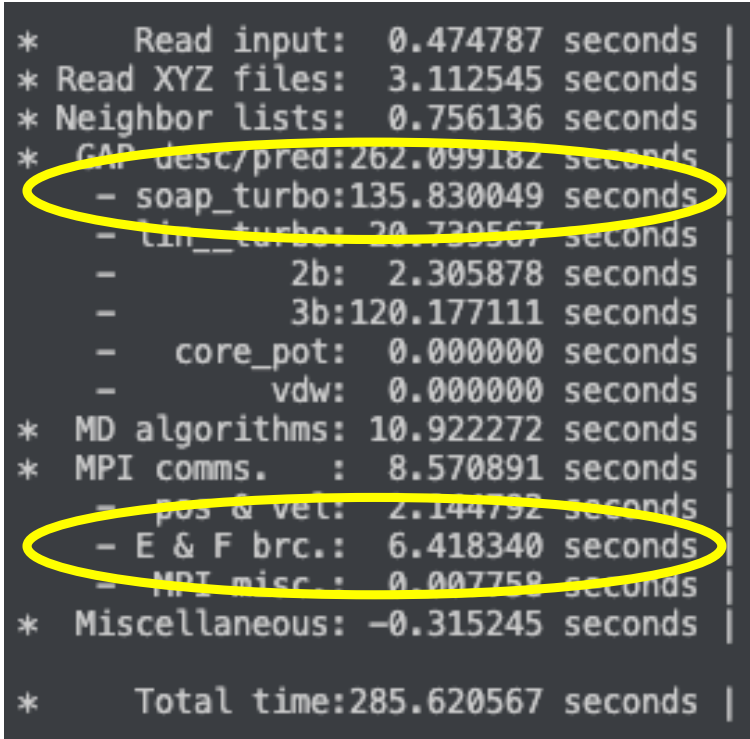

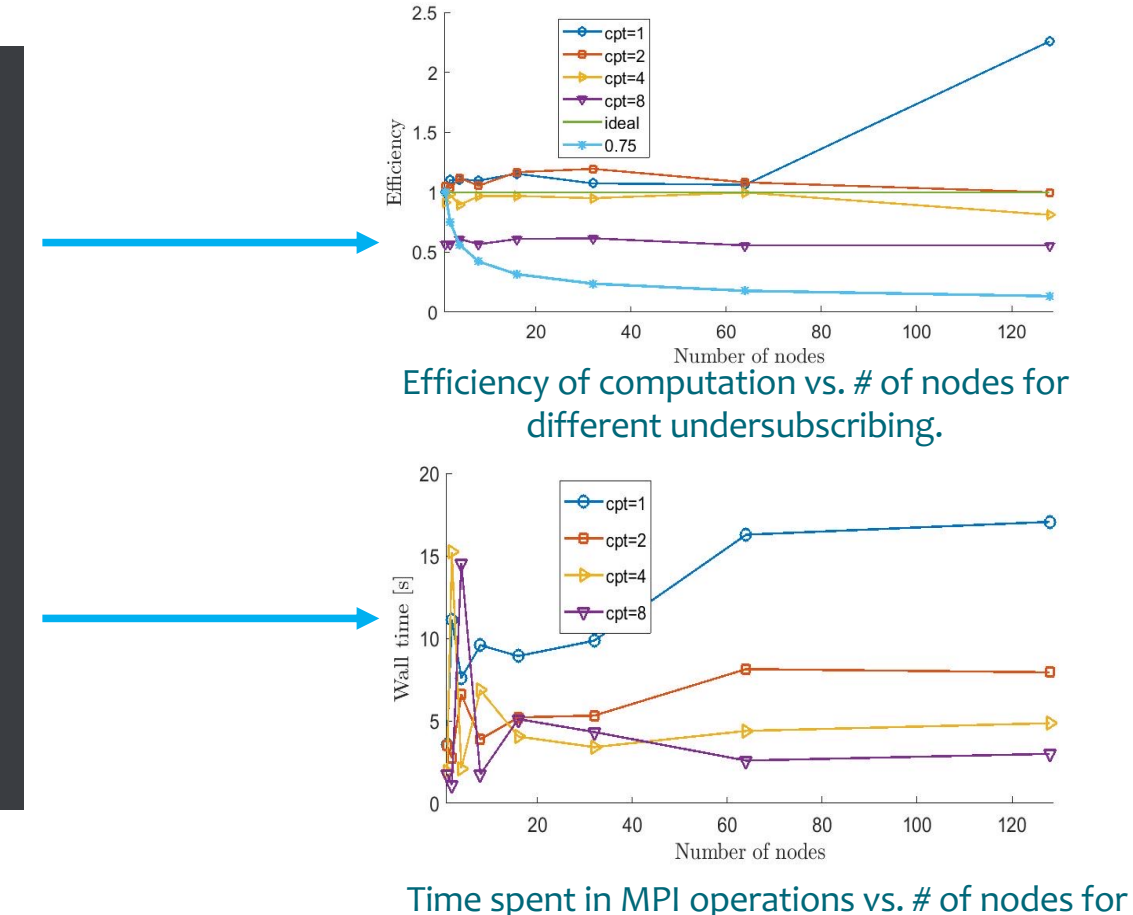

different undersubscribing.

## **Optimizations**

- Node & core level optimizations
- Improve Communications:
	- oOptimize the MPI
	- oOptimize the partition (load balance between MPI tasks & Domain Decomposition)
	- o parallel IO, neighbors search, MD step update
	- oReduce the number of MPI tasks:
		- o Add OpenMP (for the cpu parts) support
		- o Use GPUs to increase the amount operations per process

# **Porting to GPU**

## **Porting Strategy**

- TurboGAP is a FORTRAN code: oKeep most of the code oAs portable as possible
- OpenMP offloading to GPU
- Initial port done on Mahti (on nvidia A100 GPUs)
- FORTRAN + CUDA (HIP via hipify)
	- oInteroperability done via **iso\_c\_binding**
		- oGPU objects and pointers are of type **c\_ptr** in Fortran
	- oloop-by-loop approach
		- othe rest of the code untouched
		- oerror checking per variable and loop

## **Code I**

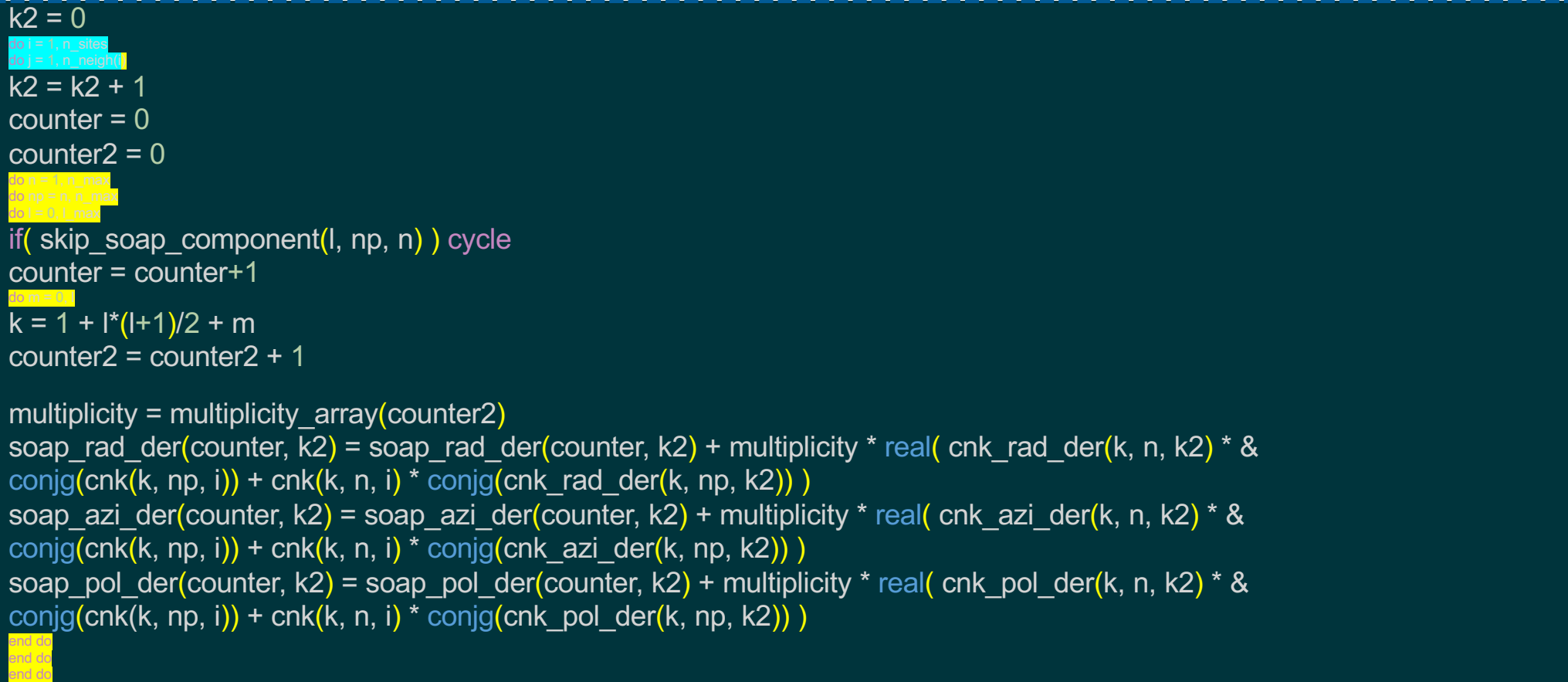

 $c$  s  $c$ 

end do

#### **Code II**

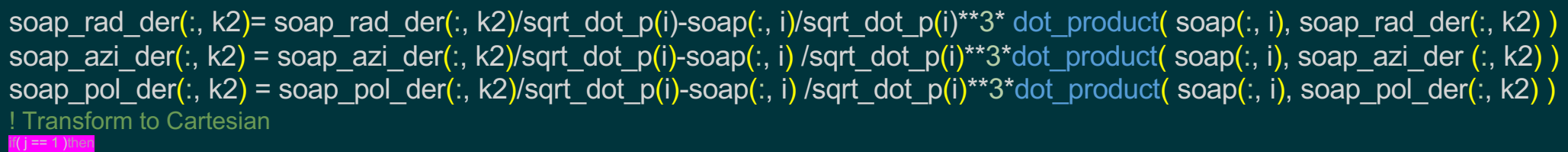

#### $k3 = k2$

soap cart der(1, 1:n soap :, k2) = dsin(thetas(k2)) \* dcos(phis(k2)) \* soap\_rad\_der(1:n\_soap, k2) - & dcos(thetas(k2)) \* dcos(phis(k2)) / rjs(k2) \* soap\_pol\_der(1:n\_soap, k2) - dsin(phis(k2)) / rjs(k2) \* soap\_azi\_der(1:n\_soap, k2) soap\_cart\_der(2, 1:n\_soap, k2) = dsin(thetas(k2)) \* dsin(phis(k2)) \* soap\_rad\_der(1:n\_soap, k2) - & dcos(thetas(k2)) \* dsin(phis(k2)) / rjs(k2) \* soap\_pol\_der(1:n\_soap, k2) + dcos(phis(k2)) / rjs(k2) \* soap\_azi\_der(1:n\_soap, k2) soap\_cart\_der(3, 1:n\_soap, k2) = dcos(thetas(k2))\*soap\_rad\_der(1:n\_soap, k2)+ & dsin(thetas(k2)) / rjs(k2) \*soap\_pol\_der(1:n\_soap, k2) ! MAKE SURE THAT THIS IS CORRECT FOR THE CENTRAL ATOM DERIVATIVES soap cart der(1, 1:n soap, k3) = soap cart der(1, 1:n soap, k3) - soap cart der(1, 1:n soap, k2) soap cart der(2, 1:n\_soap, k3) = soap\_cart\_der(2, 1:n\_soap, k3) - soap\_cart\_der(2, 1:n\_soap, k2) soap cart der(3, 1:n soap, k3) = soap cart der(3, 1:n soap, k3) - soap cart der(3, 1:n soap, k2)

## **First Target**

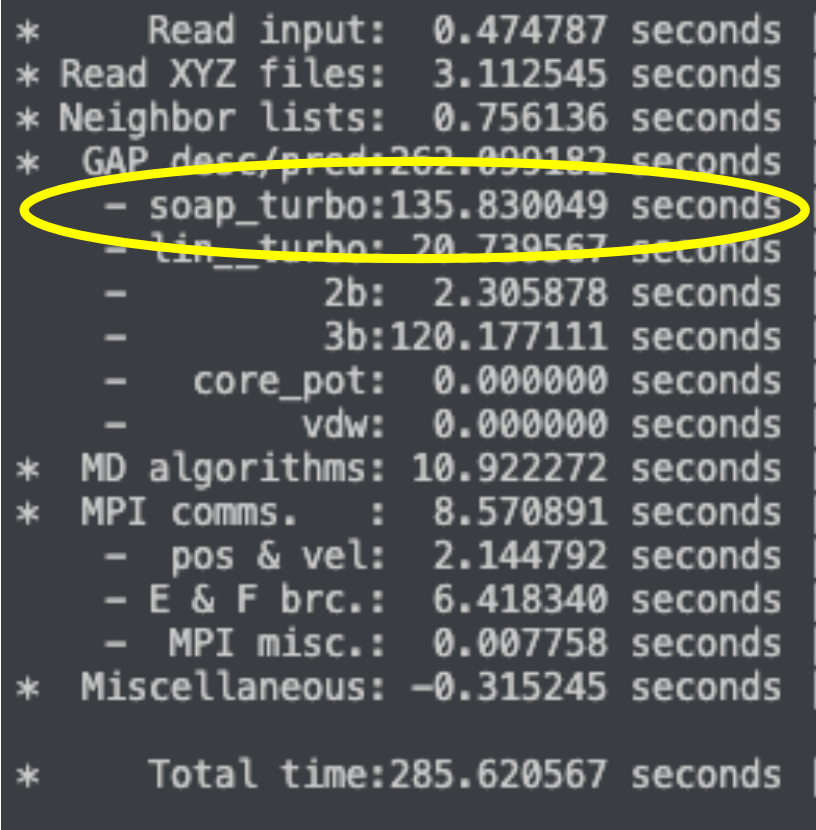

Descriptors calculations

CSC

Energy & Forces prediction (linear algebra)

#### **SOAP**

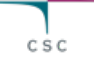

#### Descriptors computations

call get\_soap(n\_sites, n\_neigh, n\_species, species, species\_multiplicity, n\_atom\_pairs, mask, rjs, & thetas, phis, alpha\_max, l\_max, rcut\_hard, rcut\_soft, nf, global\_scaling, & atom\_sigma\_r, atom\_sigma\_r\_scaling, atom\_sigma\_t, atom\_sigma\_t\_scaling, & amplitude\_scaling, radial\_enhancement, central\_weight, basis, scaling\_mode, do\_timing, &  $do$  derivatives, compress soap, compress soap indices, soap, soap cart der $\sqrt{ }$ 

call get\_soap\_energy\_and\_forces(soap, soap\_cart\_der, alphas, delta, zeta, 0.d0, Qs, & n\_neigh, neighbors\_list, xyz, do\_forces, do\_timing, & energies, forces, virial)

Energy & Forces prediction

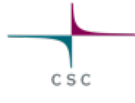

#### **C Objects in Fortran**

- C pointers, cu/hipBLAS handlers, streams, … are values of **type(c\_ptr)** variables in Fortran
- **type(c\_ptr):** 
	- o provided by the **iso\_c\_binding** module
	- o special type of variables which facilitate the Fortran-C interoperability
	- o store memory addresses that point to data or objects in a C
	- o compiler needs to support 2003 standard
	- o straight forward to use:

use iso c binding type(c\_ptr) :: x integer(c\_int) :: N

function foo(x, N) bind(C) use iso c binding type(c\_ptr), value :: x integer(c\_int) :: N end function

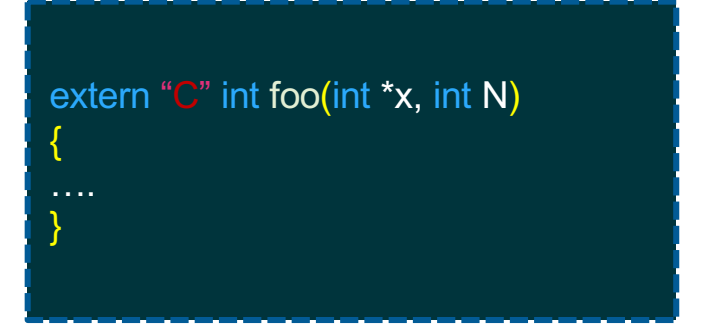

#### **GPU Memory Allocation/Deallocation**

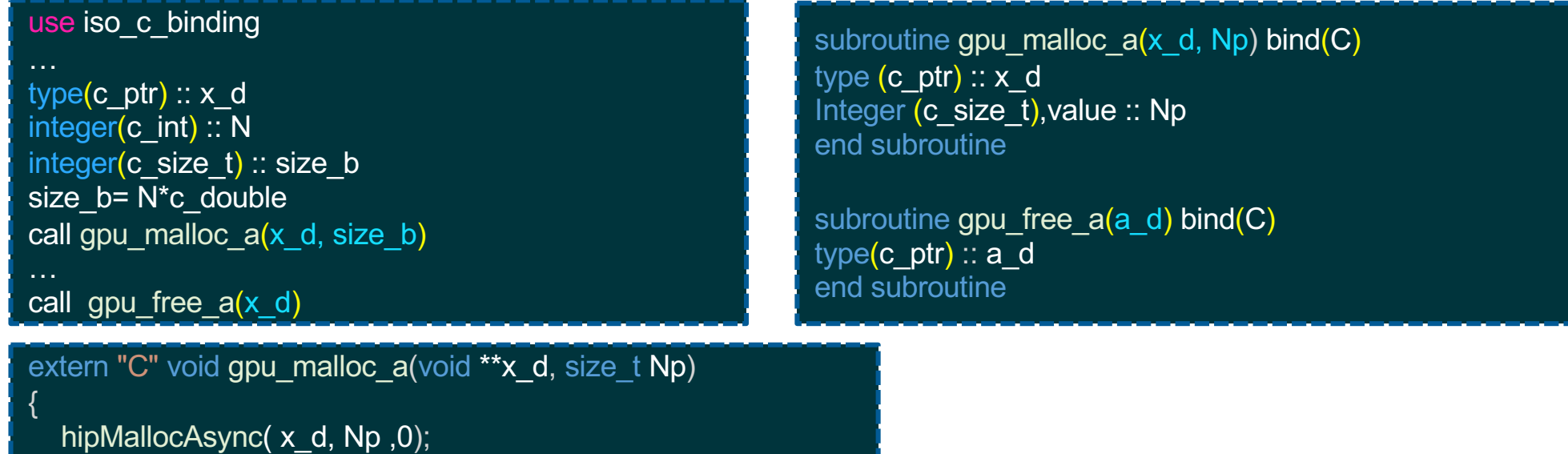

C S C

```
hipFreeAsync(*x_d,0); 
return;
```
extern "C" void gpu\_free\_a (void \*\*x\_d)

return;

}

{

}

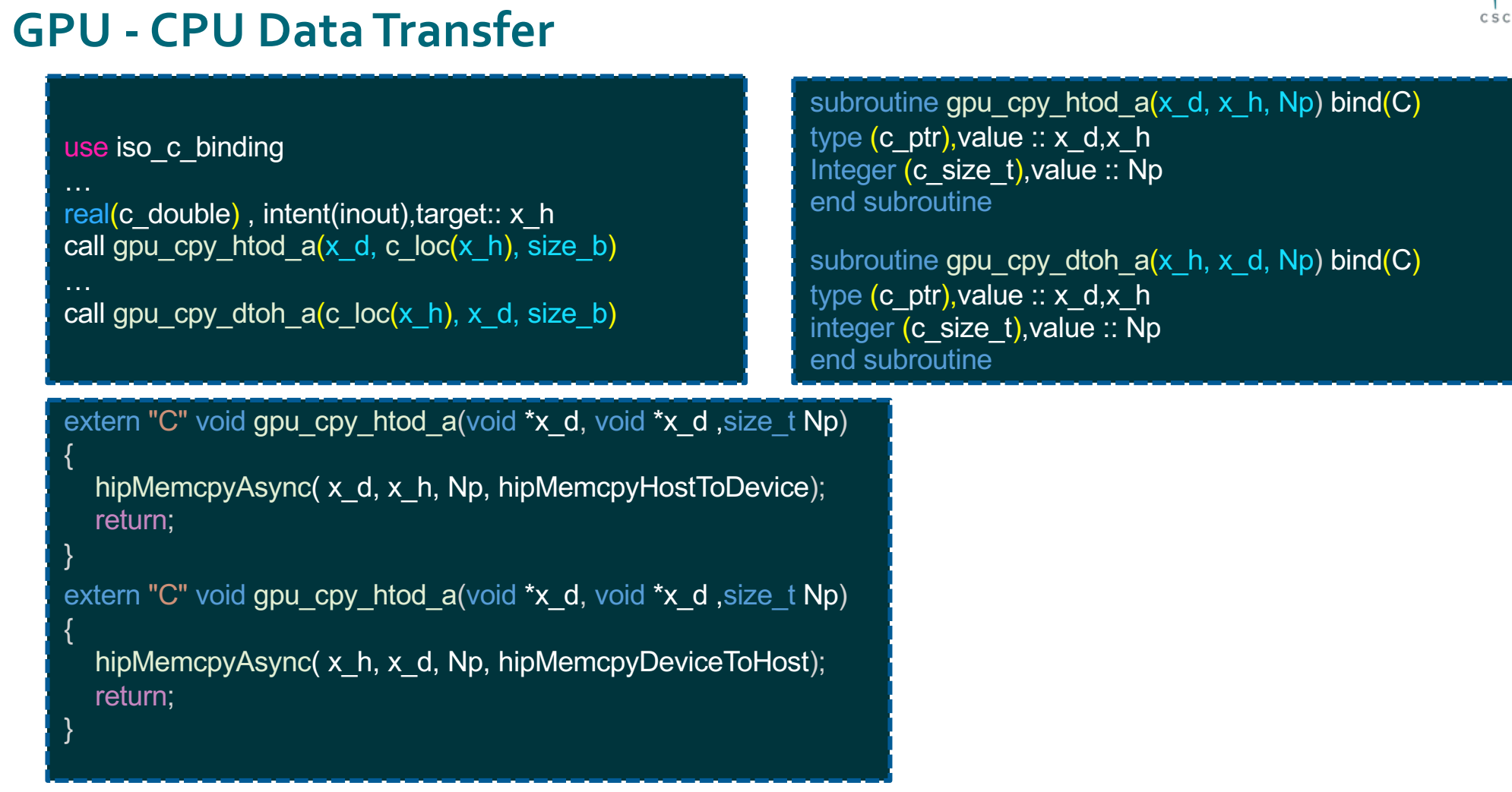

 $csc$ 

#### **BLAS Calls**

20

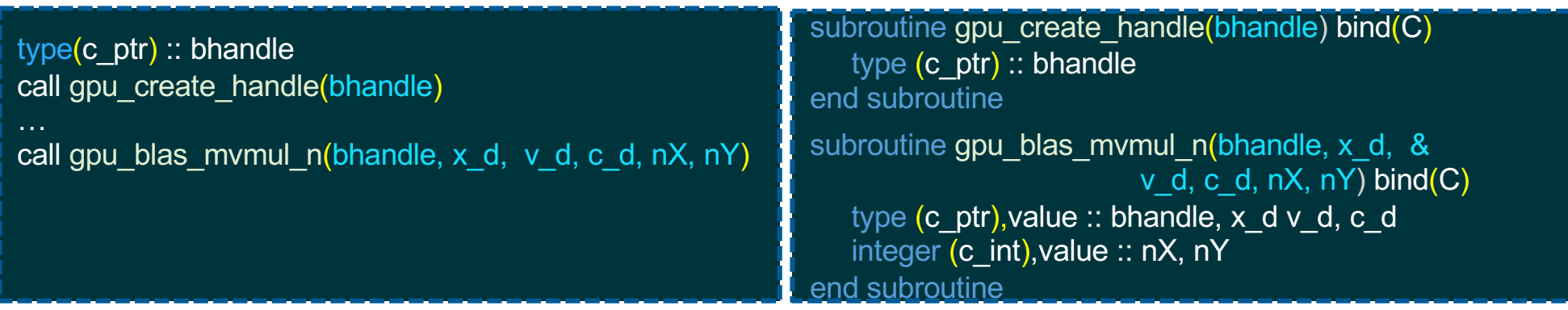

```
extern "C" void gpu_create_handle(hipblasHandle_t *bhandle)
{
  hipblasCreate( bhandle);
  return;
}
extern "C" void gpu_cpy_htod_a(hipblasHandle_t bhandle, double *x_d, double *v_d, double *c_d, int nX, int nY)
{
  const double a=1, b=0;
  const double *alpha= &a, *beta= &b;
  hipblasDgemv( bhandle, HIPBLAS_OP_N, nX, nY, alpha,x_d, nX, v_d, 1, beta, c_d, 1);
  return;
}
```
#### **Kernels Calling**

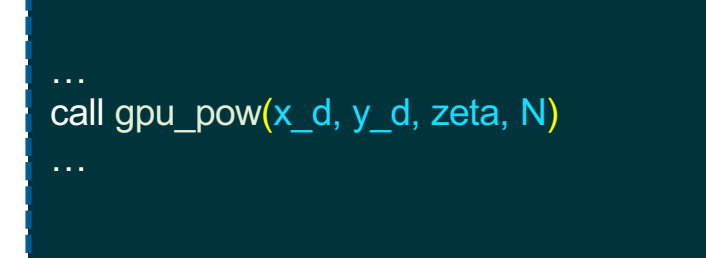

subroutine gpu\_pow(x\_d, y\_d, zeta, N) bind(C) type (c\_ptr),value :: x\_d, y\_d integer (c\_int),value :: N real (c\_double),value :: zeta end subroutine

 $c s c$ 

#### \_\_global\_\_ void array\_pow(double \*x\_d, double \*y\_d, int N)

```
{
   int idx=threadIdx.x + blockIdx.x*blockDim.x;
   if <math>\left(idx<N\right) {
      double loc_x=x_d[idx];
      y d[idx]=pow(loc_x, zeta);
   }
} 
extern "C" void gpu_pow(double *x_d, double *y_d, double zeta, int N)
{
  array_pow<<<(N+tpb-1)/tpb,tpb \geq > (x-d,y-d,zeta,N);return;
}
```
21

# **Single GPU Performance I. CPU vs GPU**

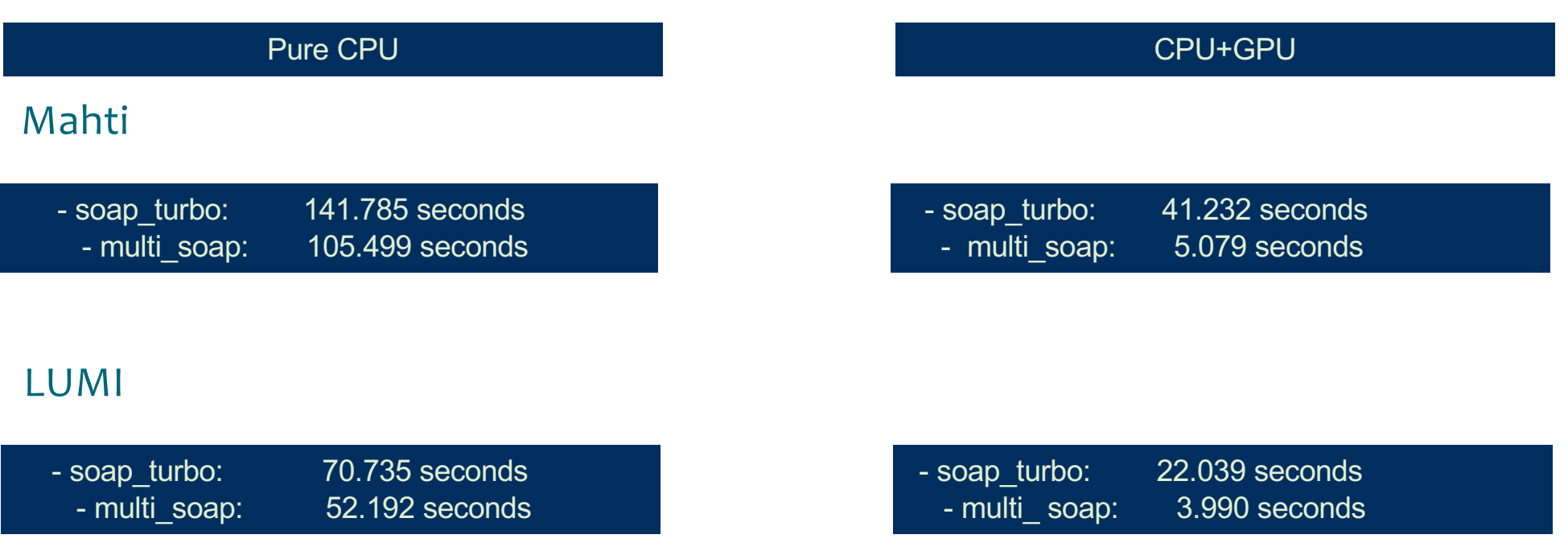

# **SingleGPU Performance II. Top 10 Kernels**

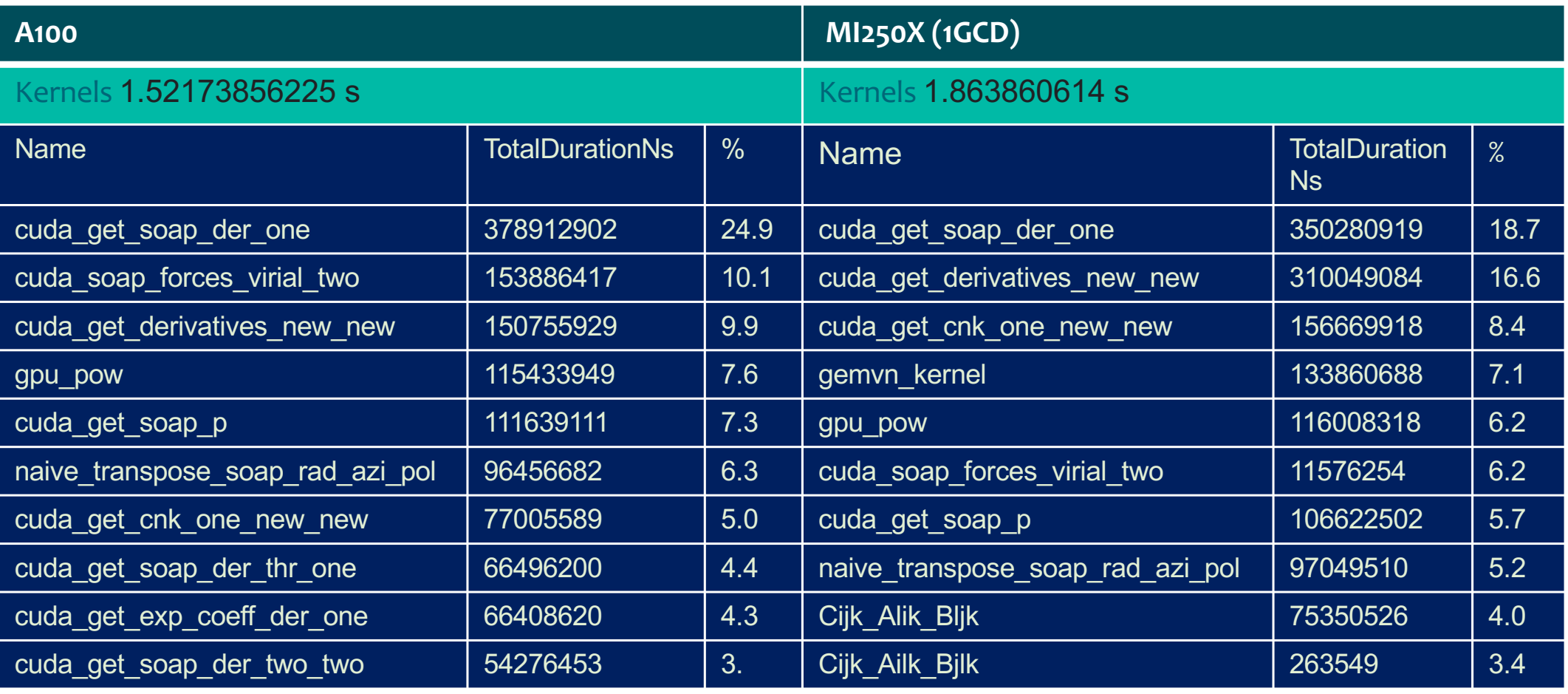

26

**Discussion**

c s c

#### **Summary & Take Home message**

#### • FORTRAN + CUDA/HIP

o **iso\_c\_binding:** GPU objects & pointers as **c\_ptr** o reasonable portability (hipify / **H**eader **O**nly **P**orting) o loop-by-loop approach o the rest of the code untouched o error checking per variable and loop o initial performance 14-16 x speed-up (on single GPU)  $\circ$  high overhead from cpu – gpu transfers & no overlapping

- port as much as possible
- add OpenMP support (for the CPU components), improve MPI and partitioning
- improve the overall code design
- test the all potentials

#### **Aknowledgements**

- Academy of Finland for granting the funds
- ExaFF consortium members who prepared the applications
- Technical slides from Miguel Caro
- LUST, HPE & AMD

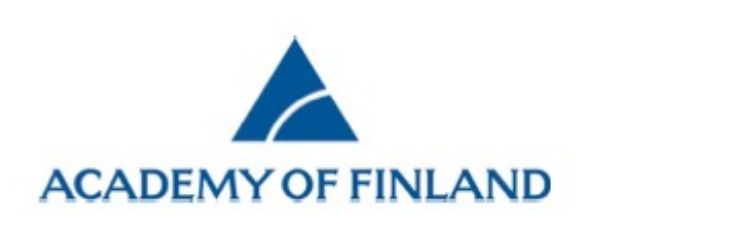

#### **Cristian Achim**

CSC – IT Center for Science Ltd. Application Scientist cristian-vasile.achim@csc.fi

facebook.com/CSCfi

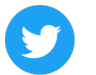

twitter.com/CSCfi

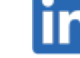

CSC

line linkedin.com/company/csc---it-center-for-science

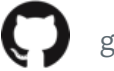

github.com/CSCfi